## RELATÓRIO DAS PARCERIAS CELEBRADAS COM A ADMINISTRAÇÃO PÚBLICA

## Projeto fazendo Diferença – FAZDI CNPJ: 04.309.546/0001-80

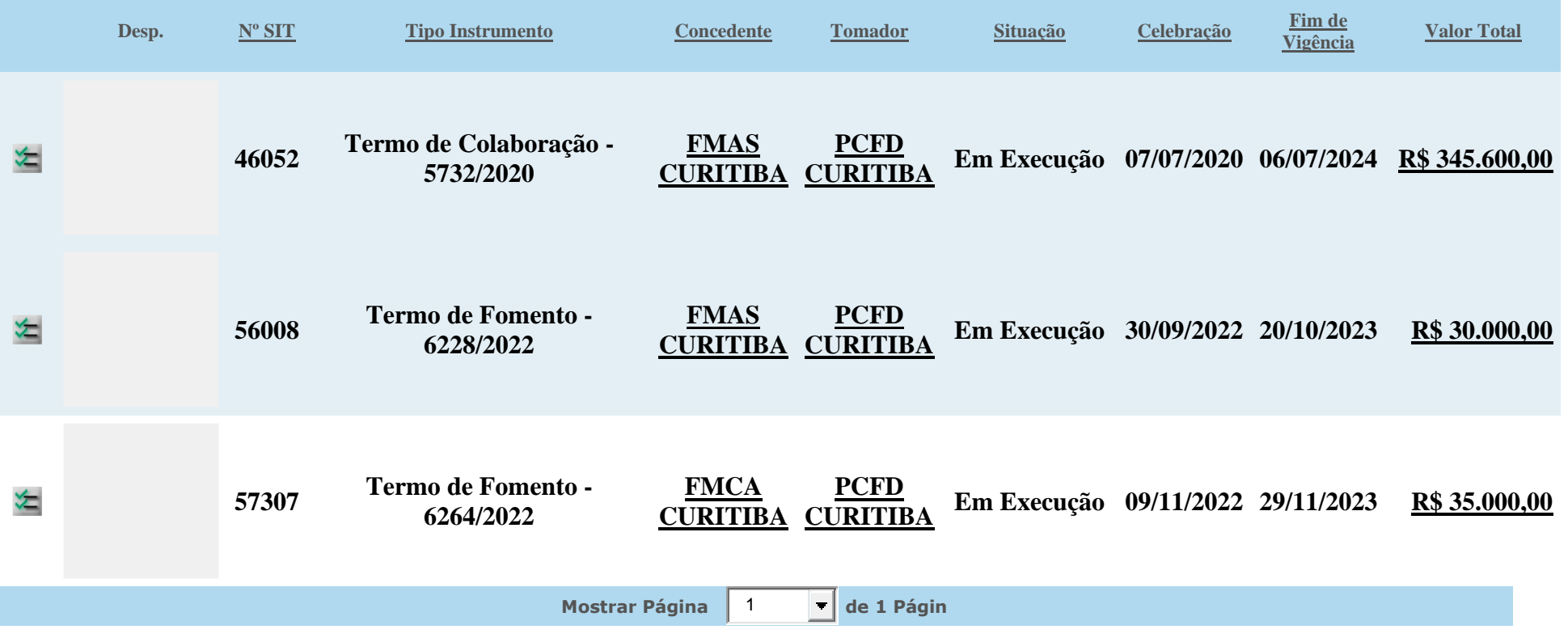